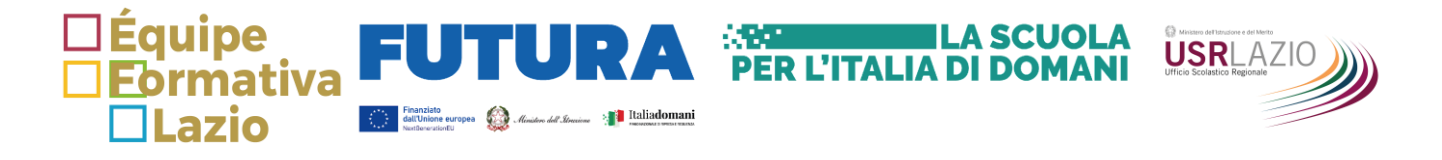

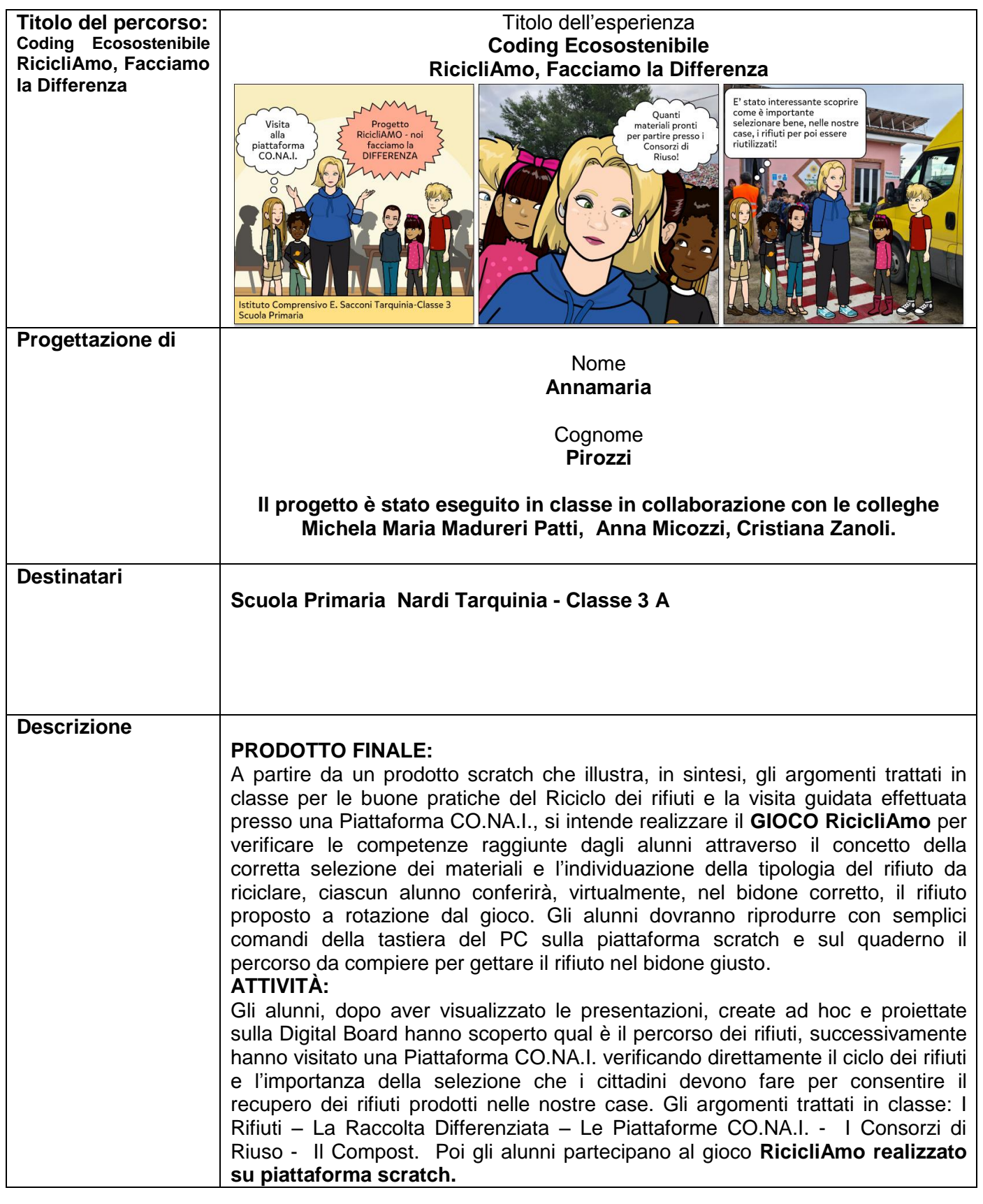

**ART LA SCUOLA USRLAZIONER L'ITALIA DI DOMANI** 

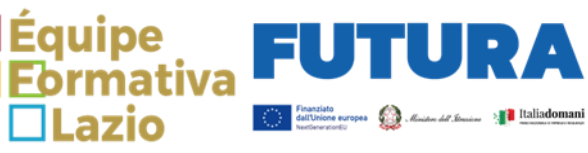

Δ

 $\Box$ 

 $\square$ Lazio

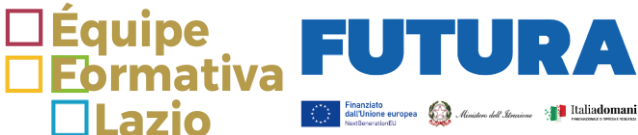

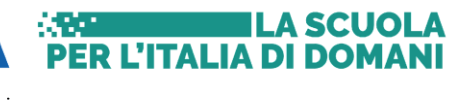

×

A

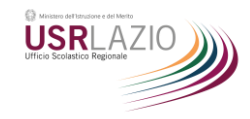

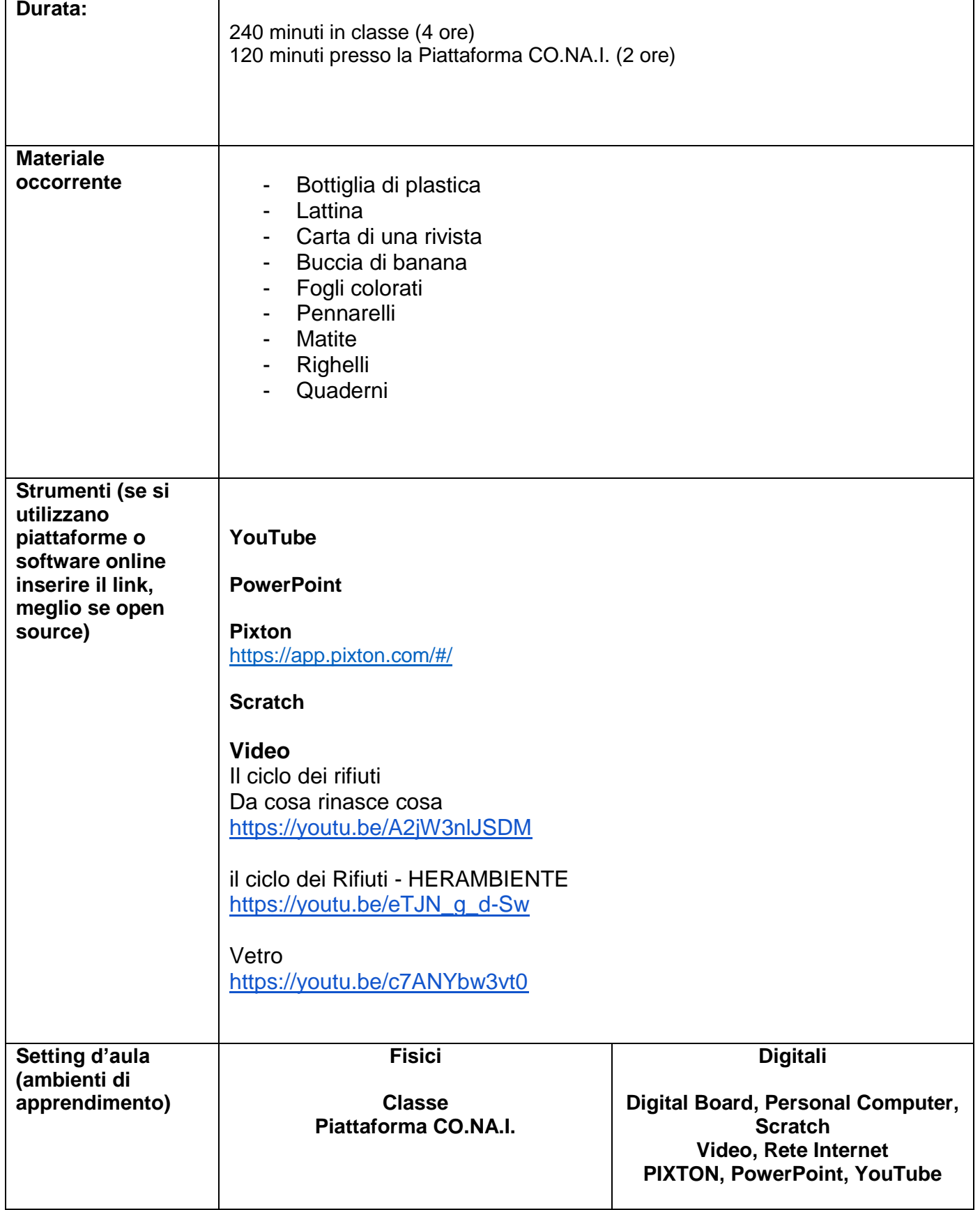

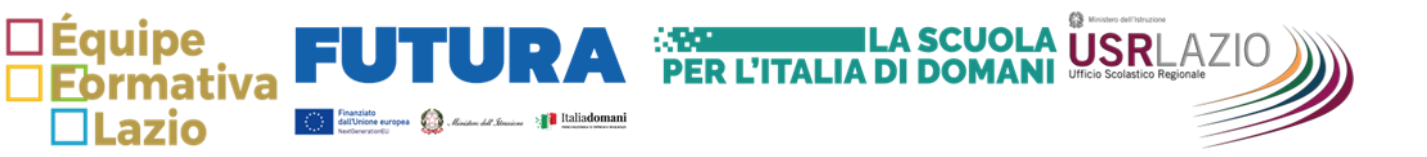

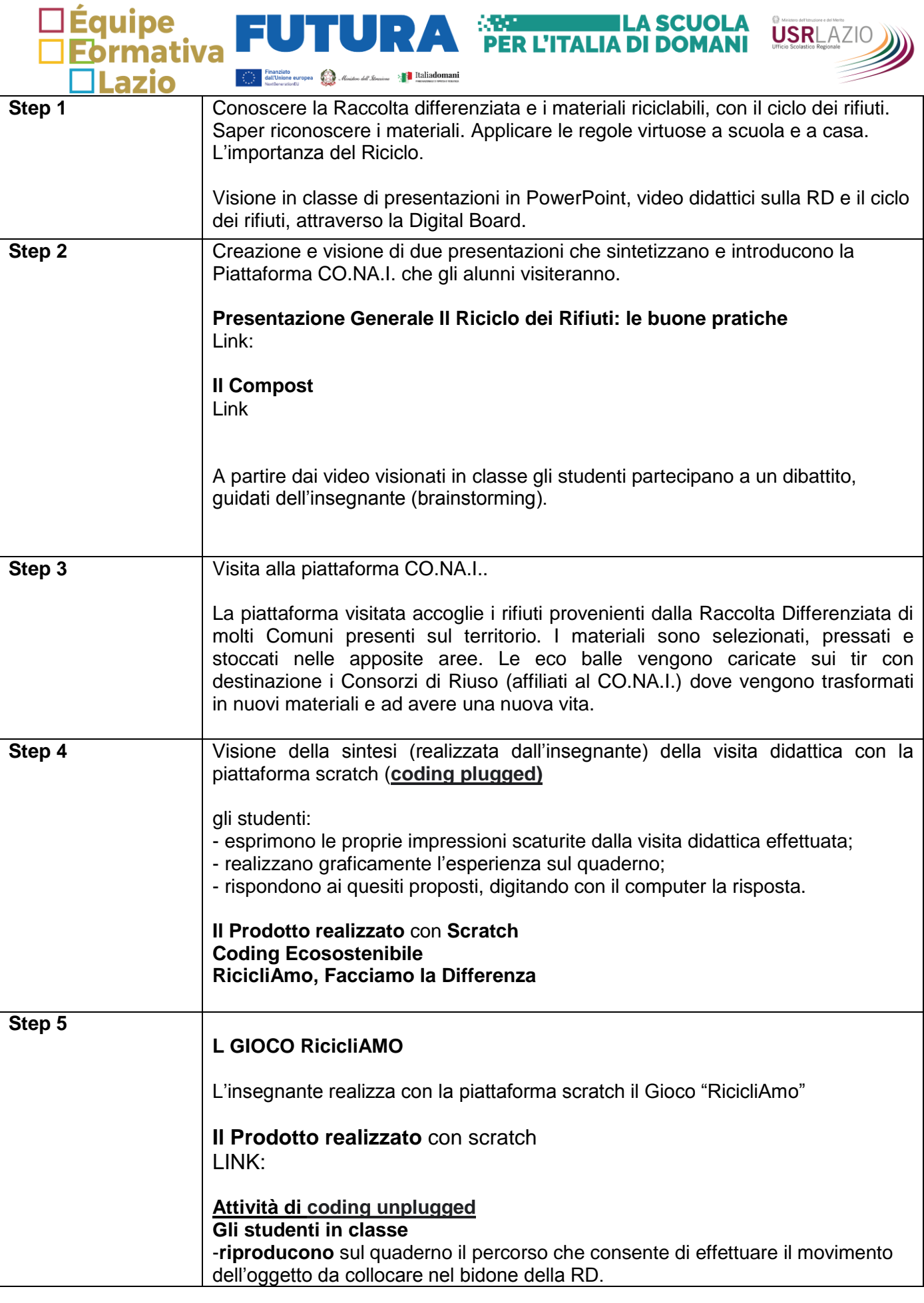

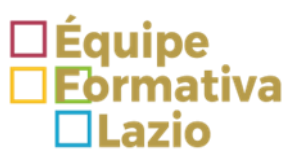

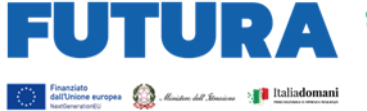

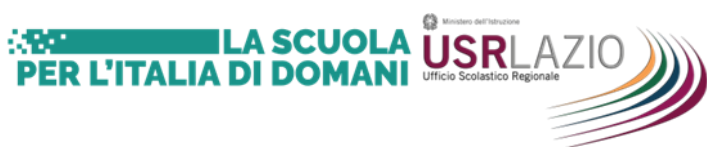

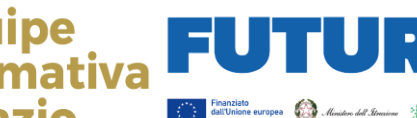

Equipe<br>Formativa l

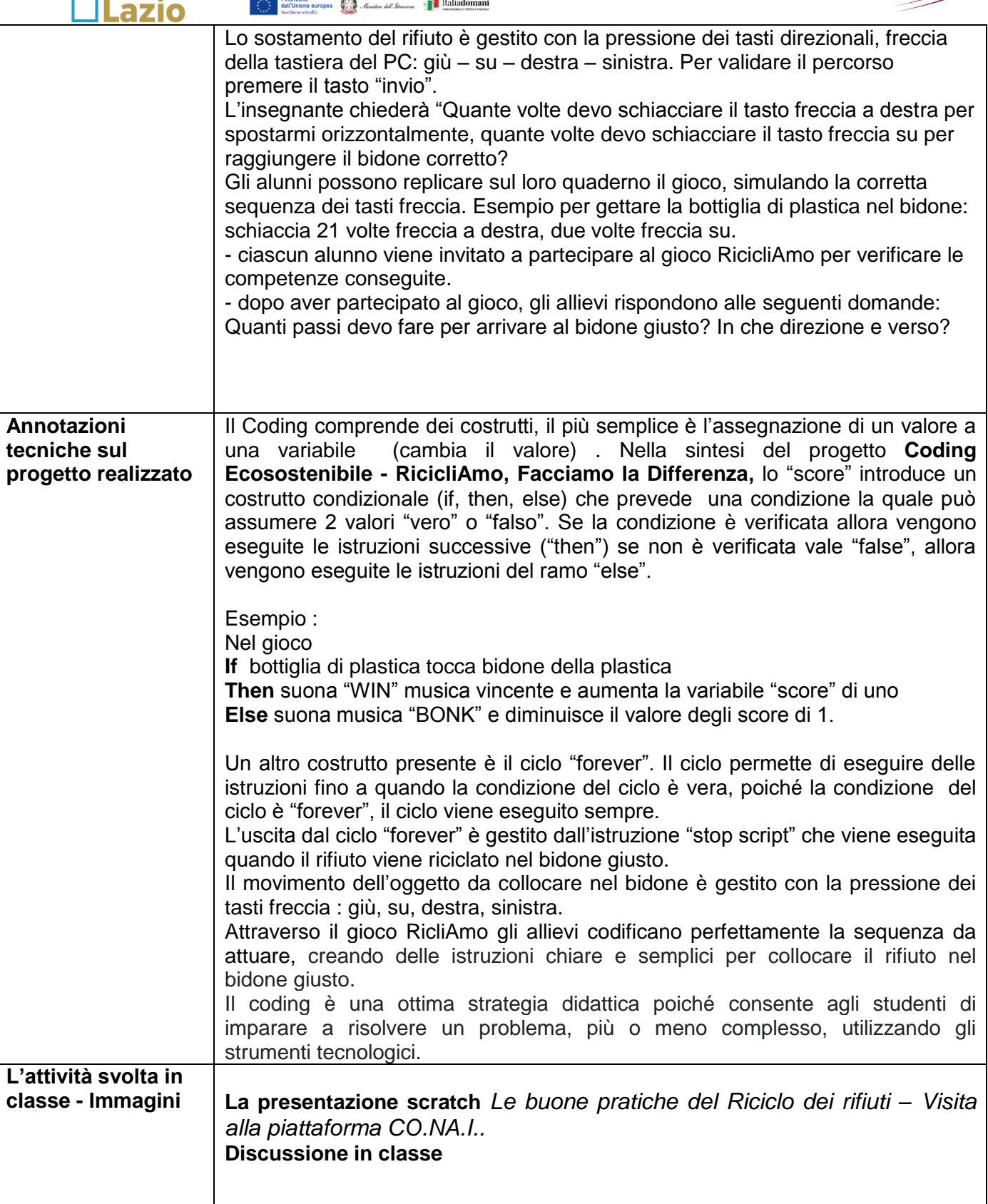

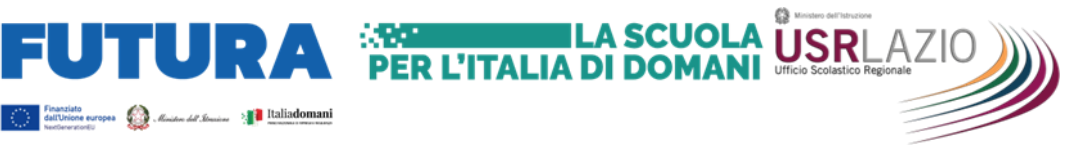

**ILA SCUOLA** 

**ER L'ITALIA DI DOMANI** 

**USRLAZIC** 

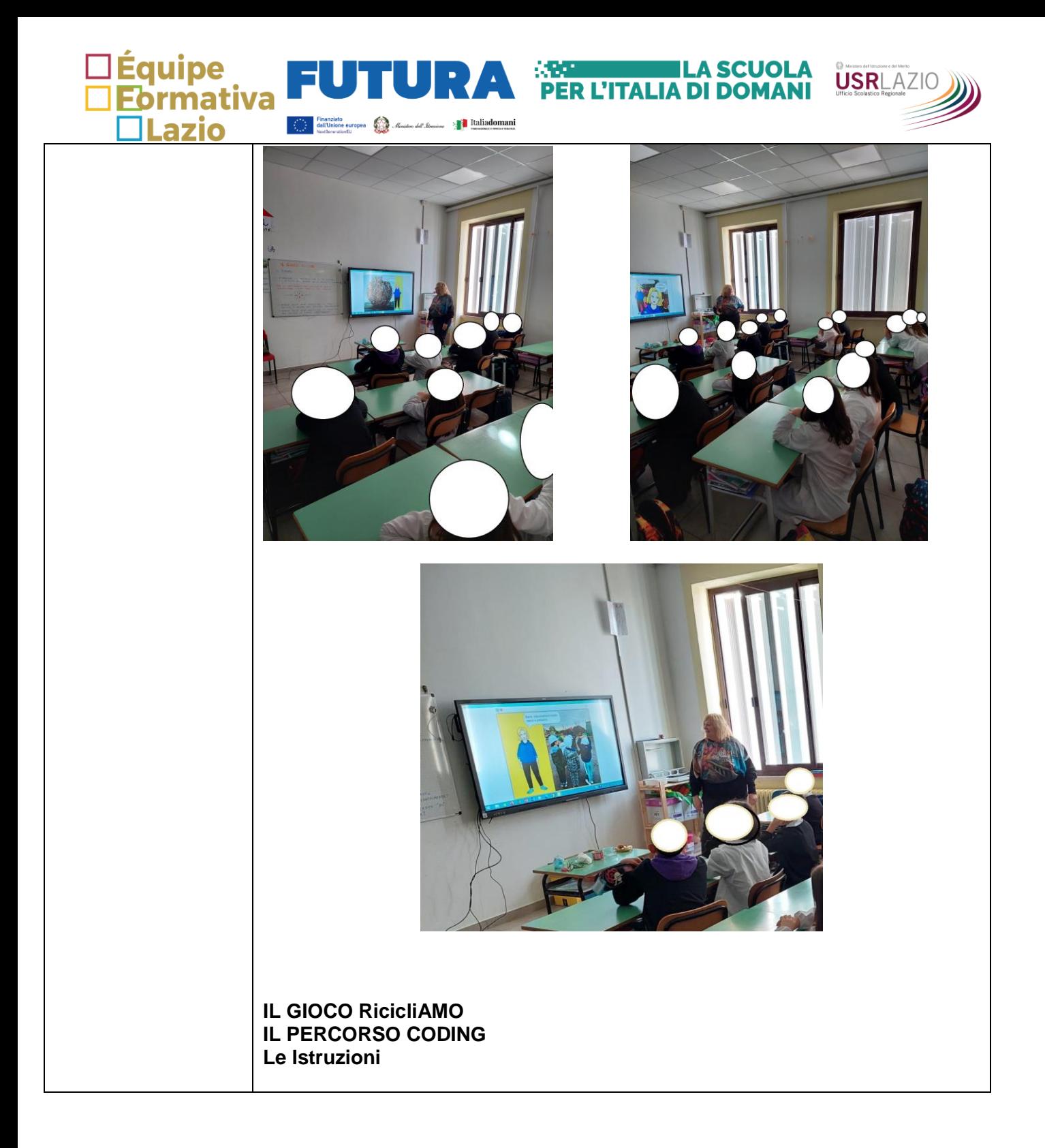

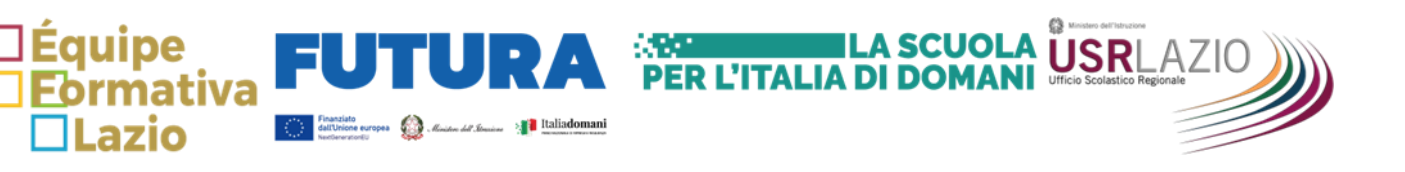

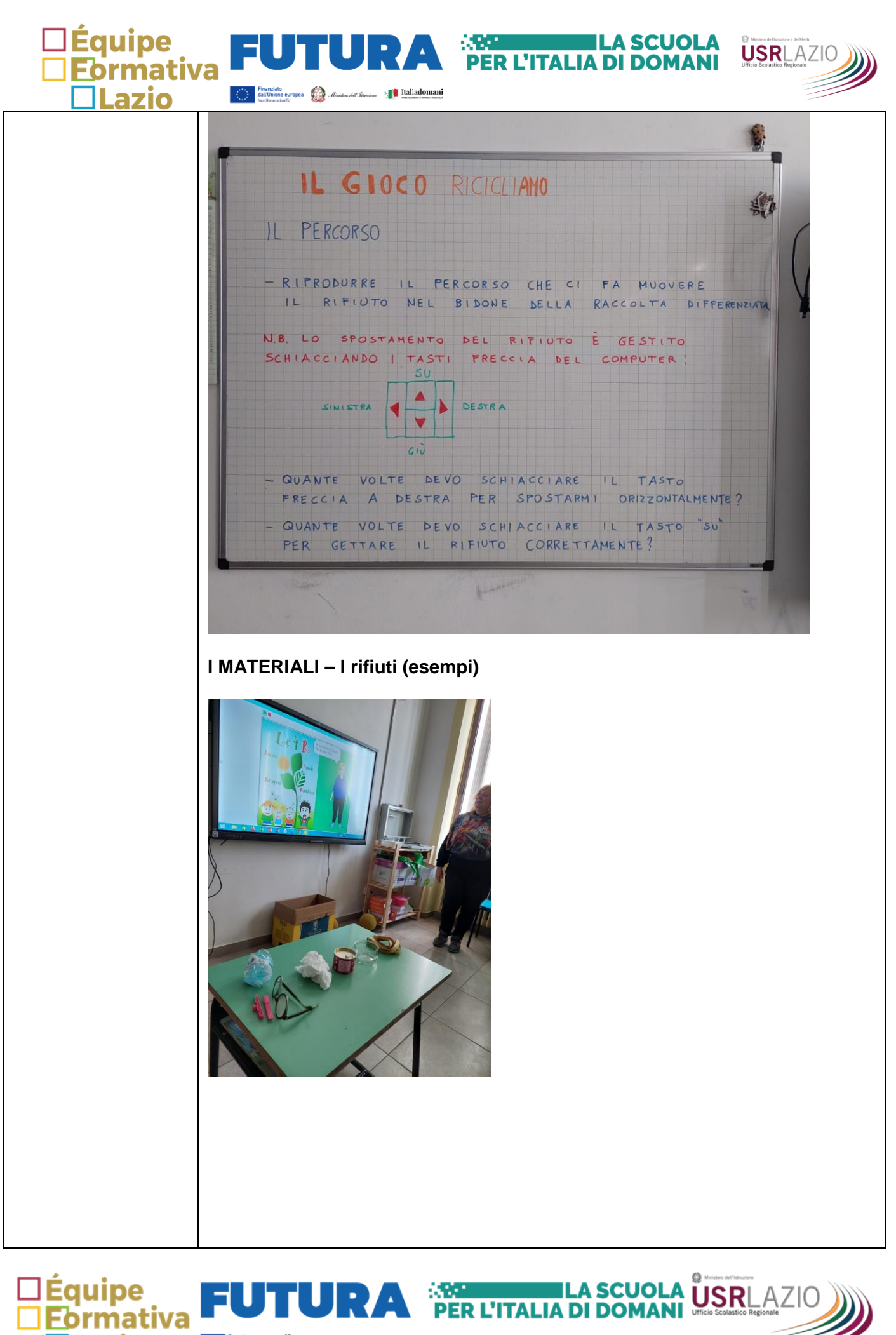

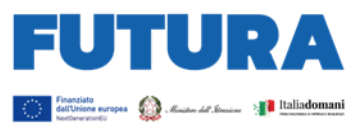

**ILazio** 

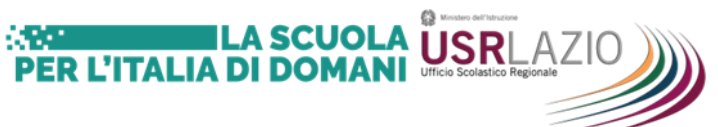

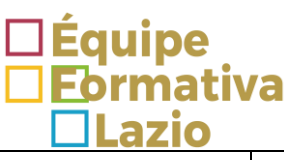

## **IL GIOCO visto dalla DIGITAL BOARD**

Finanziato<br>dall'Unione europea *(Ca) Ministero dell'Iterairea* Alle Malliadomani<br>Neutro-euroniu

**Albert** 

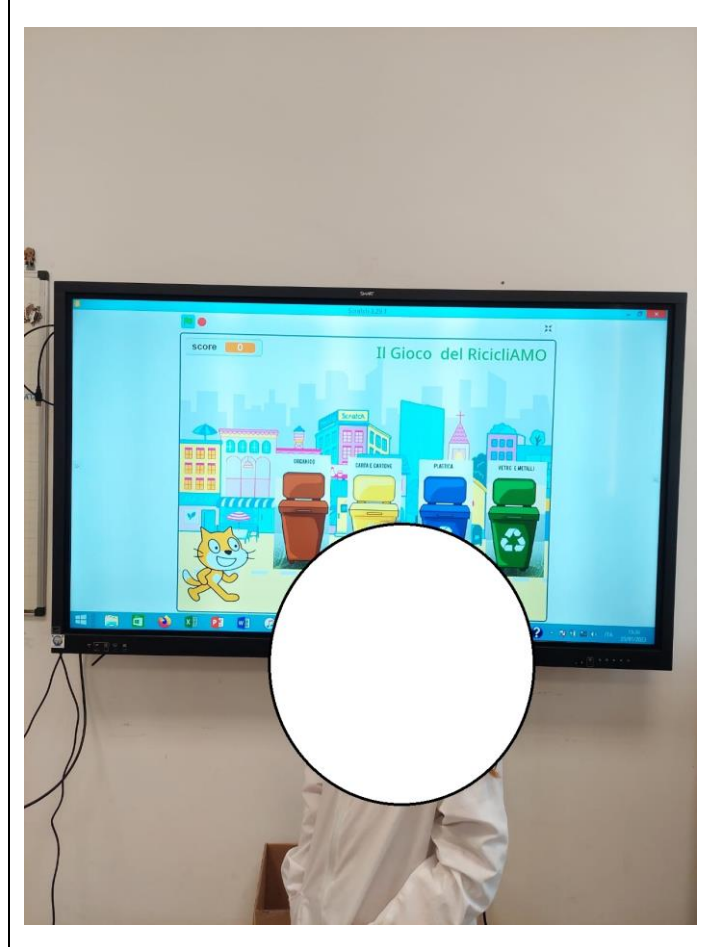

## **IL PERCORSO riprodotto sul quaderno (esempio)**

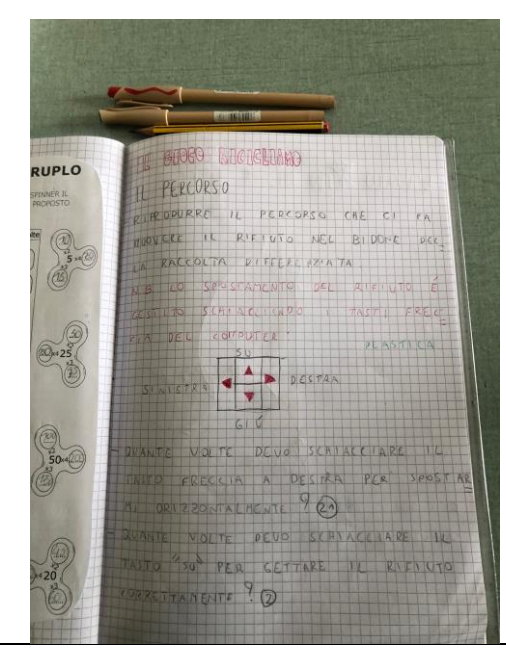

L'insegnante chiederà "Quante volte devo schiacciare il tasto freccia a destra per spostarmi orizzontalmente, quante volte devo schiacciare il tasto freccia su per raggiungere il bidone corretto? Gli alunni possono replicare sul loro quaderno il gioco, simulando la corretta sequenza dei tasti freccia. **Esempio per gettare la bottiglia di plastica nel bidone:** schiaccia 21 volte freccia a destra, due volte freccia su.

**LA SCUOLA** 

**PER L'ITALIA DI DOMANI** 

**USR**LAZIO

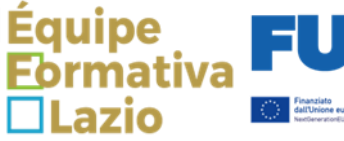

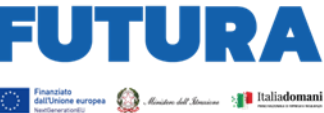

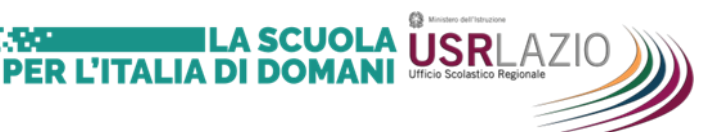

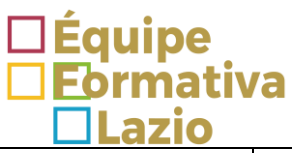

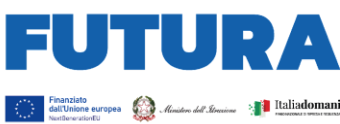

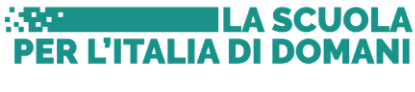

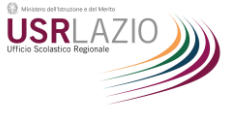

## **ESECUZIONE DEL GIOCO RICICLIAMO**

Lo sostamento del rifiuto è gestito con la pressione dei tasti freccia della tastiera del PC: giù – su – destra – sinistra.

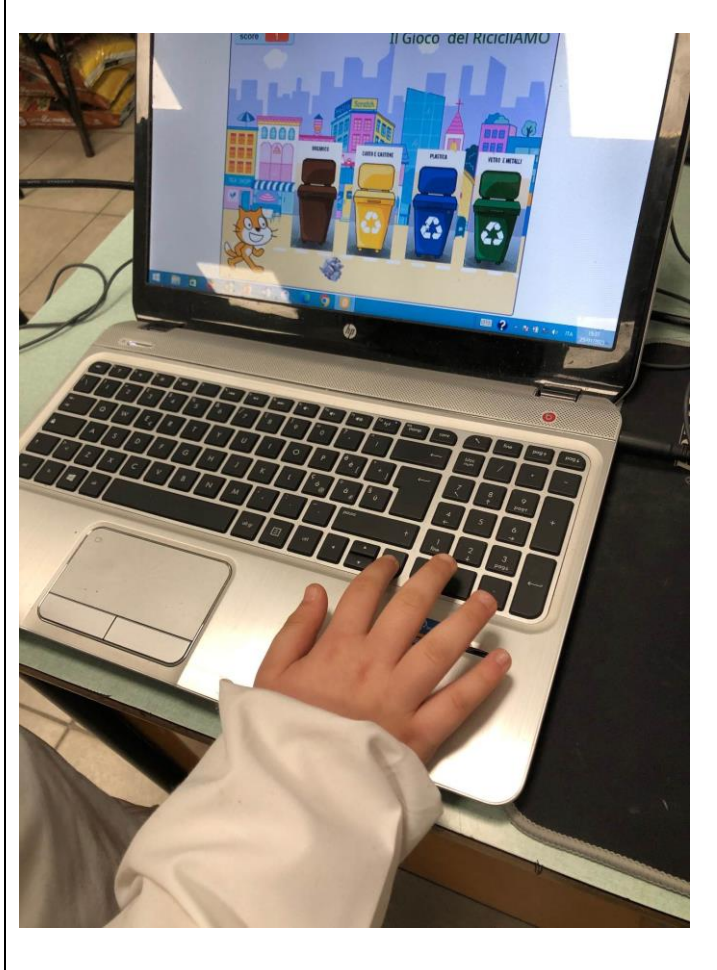

## **GRAZIE PER L'ATTENZIONE**

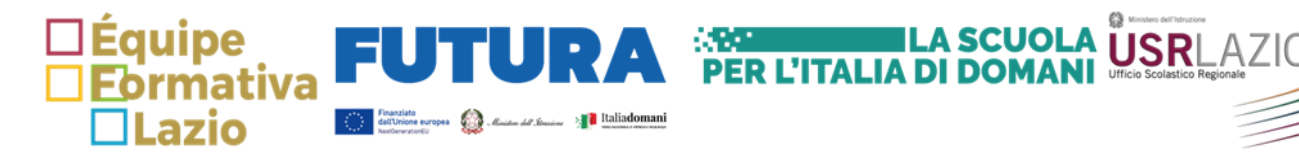

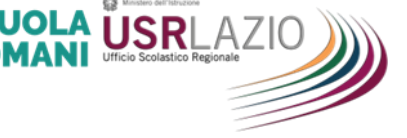